**Universit´a degli Studi di Padova**

Dipartimento di Ingegneria dell'Informazione

# **CONTROLLO IN RETROAZIONE DI UN SISTEMA MECCANICO**

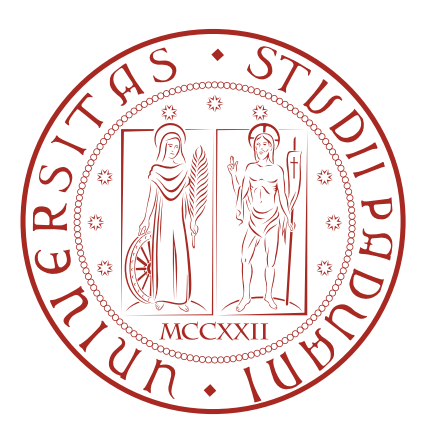

*Laureanda Relatore*

**Daniela Dejaco Prof. Mauro Bisiacco**

Padova, 27 novembre 2012

Vertrauen ist gut, Kontrolle ist besser *Detto popolare tedesco*

# **Indice**

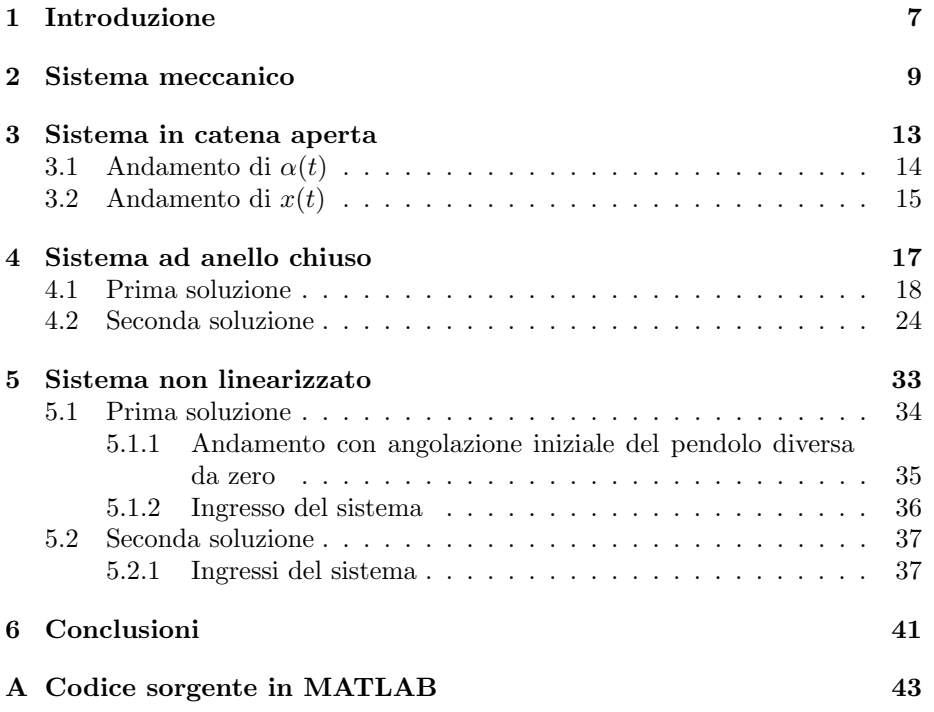

*INDICE*

## **Capitolo 1**

# **Introduzione**

Lo scopo di questa tesi é, come ci suggerisce il titolo, quello di controllare un sistema meccanico. Nel nostro caso il sistema meccanico é un carrello che si muove in una sola direzione in corrispondenza del cui baricentro viene appeso un pendolo. In questo modo le forze applicate al carrello influiscono sul moto del pendolo e a sua volta le oscillazioni del pendolo si ripercuotono sul moto del carrello.

Nella parte iniziale della tesi vengono ricavate le equazioni differenziali che descrivono il moto del sistema e, linearizzandole, vengono successivamente trasformate in modelli SISO nel dominio di Laplace.

Nel capitolo *Sistema in catena aperta* vedremo brevemente come si comporta il sistema in catena aperta in corrispondenza all'applicazione di un gradino unitario  $\delta_{-1}(t)$  al carrello.

Successivamente, nel capitolo *Sistema ad anello chiuso* retroazioneremo il sistema e vedremo come si possano ottenere certe specifiche: l'obiettivo finale é riuscire a spostare il carrello da un punto iniziale a un punto finale in un tempo prefissato con una contemporanea scarsa presenza di oscillazioni nel pendolo. Verranno proposte due soluzioni differenti per ottenere le specifiche desiderate.

Nel capitolo successivo, invece, ci occuperemo del sistema non linearizzato e verificheremo se le soluzioni proposte sono adatte anche al sistema non linearizzato. Inoltre analizzaremo l'effetto delle condizioni iniziali e discuteremo brevemente l'andamento degli ingressi del sistema.

Infine, nella conclusione, verranno messi a confronto i due metodi proposti.

## **Capitolo 2**

## **Sistema meccanico**

Il sistema meccanico considerato (figura  $2.1$ ) é un carrello che si muove in una sola direzione su un piano orizzontale. In corrispondenza del baricentro di tale carrello ´e appeso un pendolo, anche questo vincolato a muoversi in una sola direzione. Al sistema carrello-pendolo viene applicata una forza *u*(*t*) in direzione orizzontale, che ne determina il moto.

Ricaviamo il sistema di equazioni che descrive il moto di tale sistema, assumendo che si manifesti un attrito volvente tra carrello e piano orizzontale; trascureremo invece l'effetto dell'attrito statico. Per quanto riguarda il pendolo assumeremo che il filo inestensibile abbia massa trascurabile e che agisca una forza di attrito viscoso che si oppone all'oscillazione del pendolo. I paramentri che useremo sono i seguenti:

- $\bullet~$   $M$   $\acute{\rm e}$  la massa del carrello
- $\bullet$  *m*  $\acute{e}$  la massa del pendolo
- $\bullet$  *l*  $\acute{e}$  la lunghezza del pendolo
- $\bullet$  *κ*  $\acute{\text{e}}$  il coefficiente che tiene conto delle perdite dovute all'attrito viscoso del pendolo
- *• ν* ´e il coefficiente che tiene conto delle perdite dovute all'attrito volvente
- $\bullet$  *α*(*t*) descrive l'angolo che il filo forma con la verticale all'istante t
- *• x*(*t*) descrive la posizione del centro di massa del carrello all'istante t
- $\bullet$   $x_c(t)$ é il centro di massa del sistema al tempo t
- $u(t)$  é la forza applicata

Definiamo innanzittutto il centro di massa del sistema

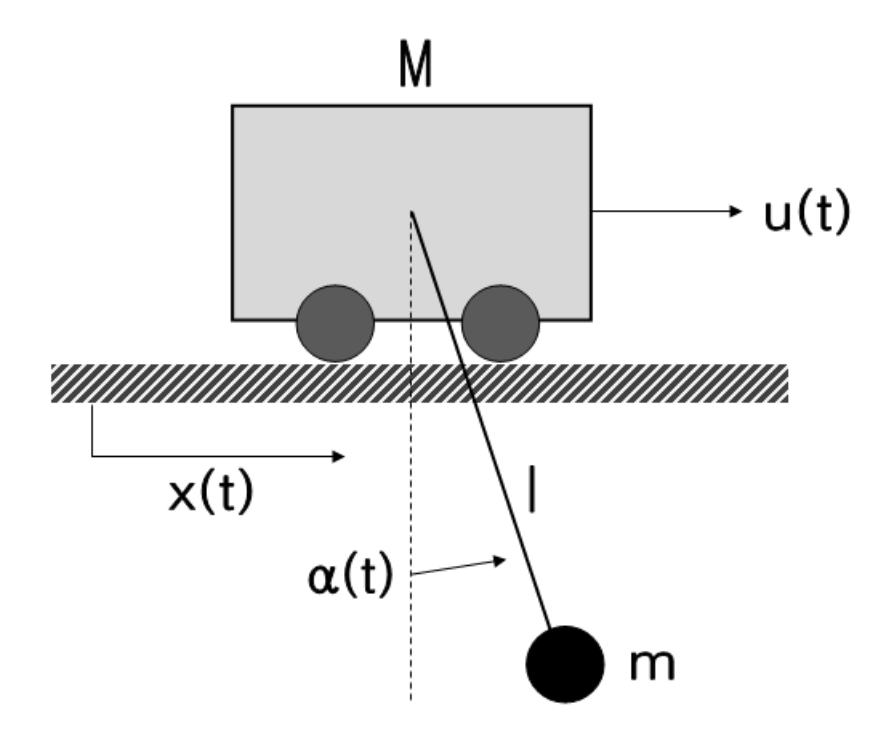

Figura 2.1: Sistema meccanico

$$
x_c(t) = \frac{Mx(t) + m(x(t) + l\sin\alpha(t))}{M+m}
$$
\n(2.1)

Applichiamo la *Seconda Legge di Newton* al centro di massa del sistema, considerando anche la forza di attrito volvente

$$
(M+m)\ddot{x}_c(t) = u(t) - \kappa \dot{x}_c(t) \tag{2.2}
$$

Inserendo la (2.1) nella (2.2) si ottiene la seguente equazione:

$$
(M+m)\ddot{x}(t) + lm \left[ -\sin\alpha(t)\dot{\alpha}^2(t) + \cos\alpha(t)\ddot{\alpha}(t) \right] + \kappa \dot{x}(t) + \frac{\kappa ml}{M+m} \cos\alpha(t)\dot{\alpha}(t) = u(t)
$$
\n(2.3)

Consideriamo invece adesso le forze che agiscono sul pendolo, ponendo come riferimento il centro di massa del carrello, e decomponiamole in forze radiali e forze tangenziali. Le prime si elidono grazie alla tensione del filo. Le forze tangenziali invece possiamo descriverle come segue:

$$
ml\ddot{\alpha}(t) = -mg\sin\alpha(t) - m\ddot{x}(t)\cos\alpha(t) - \nu\dot{\alpha}(t)l
$$
\n(2.4)

Linearizzando le equazioni (2.3) e (2.4), cioé ponendo sin  $\alpha = \alpha$ , cos  $\alpha = 1$  e  $\dot{\alpha}^2 = 0$  si trova il seguente modello:

$$
(M+m)\ddot{x}(t) + l m \ddot{\alpha}(t) + \kappa \dot{\alpha}(t) + \kappa \dot{x}(t) + \frac{\kappa m l}{M+m} \dot{\alpha}(t) = u(t)
$$
\n(2.5)

$$
l\ddot{\alpha}(t) + g\alpha(t) + \ddot{x}(t) + \frac{\nu l}{m}\dot{\alpha}(t) = 0
$$
\n(2.6)

Il sistema in due equazioni appena ricavato contiene sia le derivate di *x*(*t*) sia quelle di *α*(*t*). Vogliamo ora modificare le equazioni in modo che una delle due sia solo funzione di  $x(t)$  e l'altra solo funzione di  $\alpha(t)$ . A tale scopo trasformiamo il sistema nel dominio di *Laplace*, ottendo:

$$
X(s)\left[\left(M+m\right)s^2+\kappa s\right]+A(s)\left[lms^2+\frac{\kappa ml}{M+m}s\right]=U(s)\qquad(2.7)
$$

$$
X(s) s2 + A(s) \left[ l s2 + g + \frac{\nu l s}{m} \right] = 0
$$
 (2.8)

Eliminando *X*(*s*) dalle due equazioni (2.7) e (2.8) ricaviamo la

$$
A(s) = \frac{s}{s^3 a_3 + s^2 a_2 + s a_1 + a_0} U(s)
$$
\n
$$
G_1(s)
$$
\n(2.9)

con

- *• a*<sup>3</sup> = *−lM*
- $a_2 = \frac{\kappa m l}{M+m} \kappa l \frac{\nu l}{m} (M+m)$

• 
$$
a_1 = -\frac{\nu l \kappa}{m} - g(M+m)
$$

*• a*<sup>0</sup> = *−gκ*

dove *G*1(*s*) rappresenta la funzione di trasferimento tra la forza applicata  $U(s)$  e l'angolazione del pendolo  $A(s)$ . Elimindando invece  $A(s)$  dalle (2.7) e (2.8) troviamo la

$$
X(s) = \underbrace{-\frac{ls^2 + \frac{\nu l}{m}s + g}{s^2}}_{G_2(s)} G_1(s) U(s)
$$
\n(2.10)

dove abbiamo usato la funzione di trasferimento *G*1(*s*) precedentemente ricavata.

Vediamo quindi che la funzione di trasferimento tra  $U(s)$  e  $X(s)$  non é altro che  $G_1(s)$  moltiplicata per un fattore  $G_2(s)$ :

$$
A(s) = G_1(s)U(s)
$$

$$
X(s) = G_1(s)G_2(s)U(s)
$$

## **Capitolo 3**

# **Sistema in catena aperta**

Finora abbiamo trattato il sistema in modo puramente teorico. Da adesso in poi invece faremo riferimento a un possibile sistema reale usando dei valori numerici ragionevoli:

- $M = 10kg$
- $m = 0, 5kq$
- $l = 2m$
- $g = 9, 81 \frac{m}{s^2}$
- $\nu = 0, 2\frac{kg}{s}$
- $\kappa = 0, 2\frac{kg}{s}$

ottenendo:

$$
A(s) = -\frac{s}{20s^3 + 8.8s^2 + 103.2s + 2}U(s)
$$
\n(3.1)

$$
X(s) = \underbrace{-\frac{2s^2 + 0.8s + 9.8}{s^2}}_{G_2(s)} G_1(s) U(s)
$$
\n(3.2)

Applichiamo ora un gradino unitario *δ−*<sup>1</sup>(*t*) al carrello e osserviamo come variano  $x(t)$  e  $\alpha(t)$  nel tempo.

A tale scopo usiamo *Simulink* e creiamo lo schema di figura 3.1, dove preleveremo gli andamenti dei segnali *x*(*t*) e *α*(*t*) rispettivamente dallo *Scope 1* e dallo *Scope 2*.

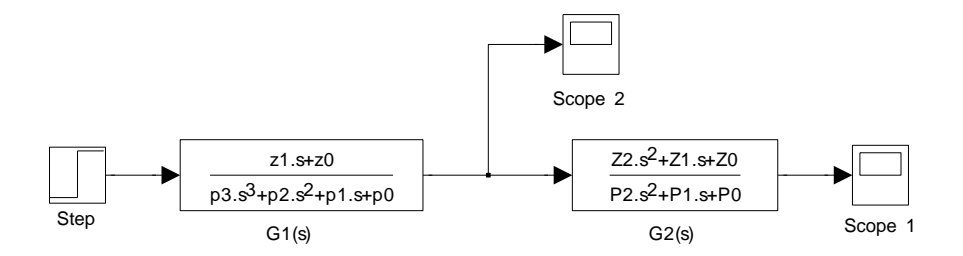

Figura 3.1: Schema in *Simulink*: sistema linearizzato ad anello aperto

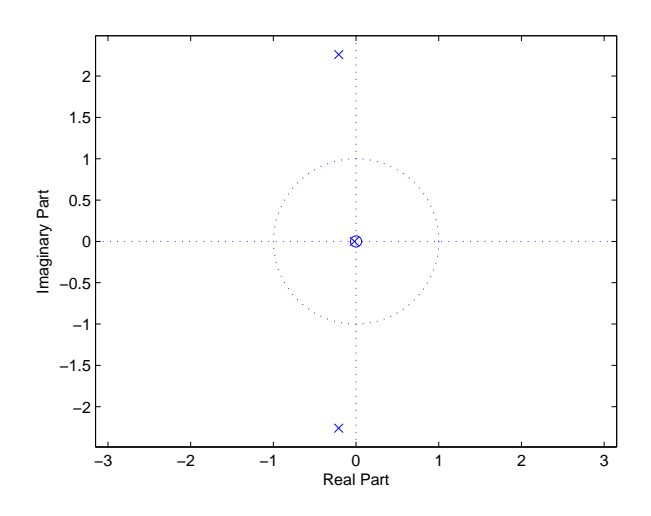

Figura 3.2: Zeri e poli della funzione di trasferimento *G*1(*s*)

#### **3.1 Andamento di** *α*(*t*)

La figura 3.2 ci mostra dove si trovano gli zeri e i poli della funzione di trasferimento *G*1(*s*): due poli complessi coniugati a parte reale negativa (per cui ci aspettiamo un andamento oscillatorio smorzato), uno zero nell'origine (che si semplificherá con il fattore  $\frac{1}{s}$ , che é la *Trasformata di Laplace* di  $\delta_{-1}(t)$ ) e un polo a parte reale negativa (siccome ´e molto vicino all'origine ci aspettiamo un esponenziale che si smorza in un periodo di tempo elevato).

La risposta al gradino di  $G_1(s)$  in figura 3.3 conferma tutte le considerazioni svolte. Vediamo infatti che inizialmente il pendolo si scosta dall'origine con un angolazione opposta a quella del moto del carrello ed oscilla attorno all'angolo *α* = *−*0*.*008. Queste oscillazioni si smorzano pian piano come conseguenza del coefficiente  $\nu$  e inoltre dopo un tempo più lungo anche l'addendo inizialmente quasi costante si estingue a causa del coefficiente *κ*.

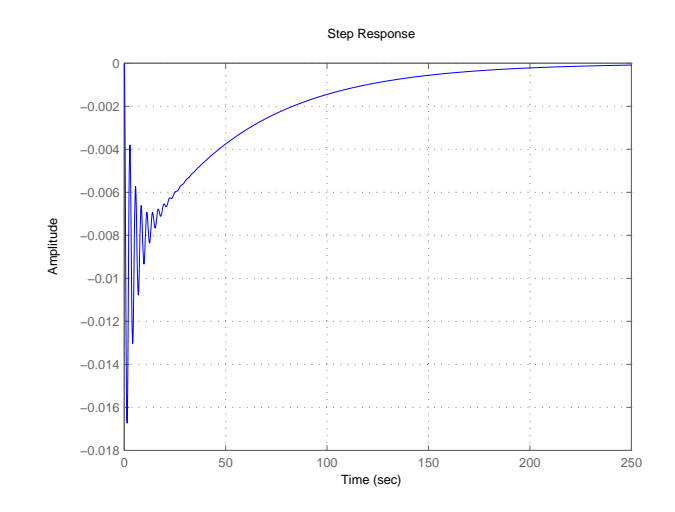

Figura 3.3: Risposta al gradino di *G*1(*s*): andamento del pendolo nel sistema ad anello aperto

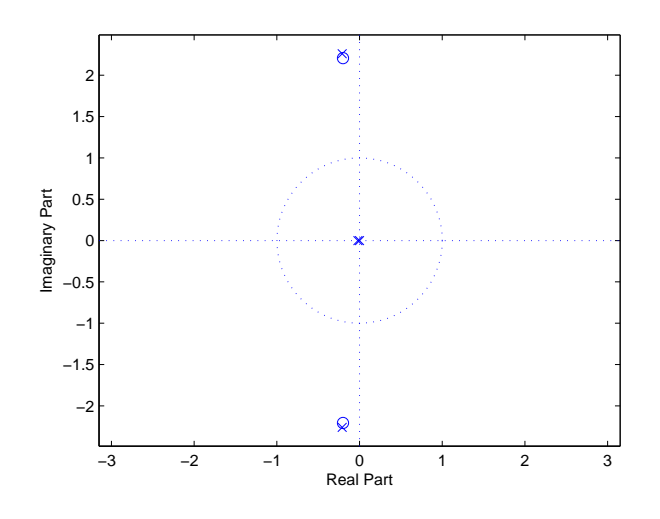

Figura 3.4: Zeri e poli della funzione di trasferimento *G*1(*s*)*G*2(*s*)

## **3.2 Andamento di** *x*(*t*)

La figura 3.4 mostra la disposizione sul piano cartesiano degli zeri e poli della funzione di trasferimento data da  $G_1(s)G_2(s)$ : la coppia di poli complessi coniugati a parte reale negativa é molto vicina alla coppia di zeri complessi coniugati e quindi il loro contributo al moto del carrello sará molto limitato. Dominante

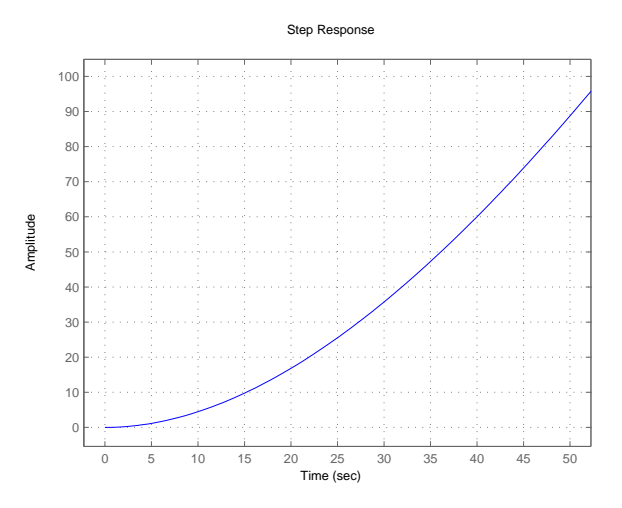

Figura 3.5: Risposta al gradino di *G*1(*s*)*G*2(*s*): andamento del carrello nel sistema ad anello aperto

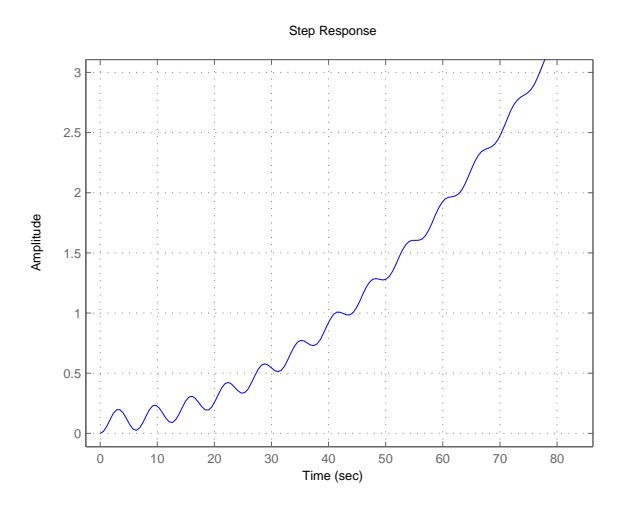

Figura 3.6: Andamento del carrello nel sistema ad anello aperto se ponessimo  $m=1000kg$ e $l=1000kg$ 

sará invece il polo nell'origine, che dará luogo a un moto divergente.

La figura 3.5 conferma la presenza di un modo divergente; il modo oscillatorio invece non si osserva, come previsto. Se decidessimo di usare un pendolo molto piú lungo e molto piú pesante ponendo  $l = 1000m$  e  $m = 1000kg$ , tale carattere oscillatorio si vedrebbe benissimo come conferma la figura 3.6.

## **Capitolo 4**

# **Sistema ad anello chiuso**

In questo capitolo analizzeremo invece la risposta al gradino del sistema ad anello chiuso, ovvero poniamo una retroazione unitaria negativa tra ingresso e uscita, come si pu´o vedere nella figura 4.1; infine progetteremo compensatori  $C(s)$  adeguati per ottenere certe specifiche sull'andamento del sistema. Le figure 4.2 e 4.3 mostrano rispettivamente gli andamenti delle risposte al gradino di *x*(*t*) e *α*(*t*) nel sistema ad anello chiuso.

Vogliamo riuscire a spostare il sistema carrello-pendolo da un punto iniziale  $x_0$  a un punto finale  $x_1$ . Dobbiamo quindi applicare al sistema un gradino di ampiezza pari alla distanza tra i due punti, cioé un segnale  $(x_1 - x_0)\delta_{-1}(t)$ , e dobbiamo fare in modo che il segnale di uscita insegua il segnale d'ingresso (e quindi che il sistema sia di *TIPO 1* o piú). Vogliamo inoltre avere un tempo di assestamento al  $10\%$  quasi pari al tempo di salita al  $10\%$ , cioé vogliamo evitare oscillazioni ed in particolare sovraelongazioni.

Scegliamo di porre la specifica:

$$
t_s(10\%) = t_r(10\%) = 10s
$$

Inoltre vogliamo fare sí che che quando il carrello sará arrivato al punto finale *x*<sup>1</sup> anche le oscillazioni del pendolo si saranno smorzate quasi completamente.

Di seguite vengono proposte due possibili soluzioni al problema: la prima

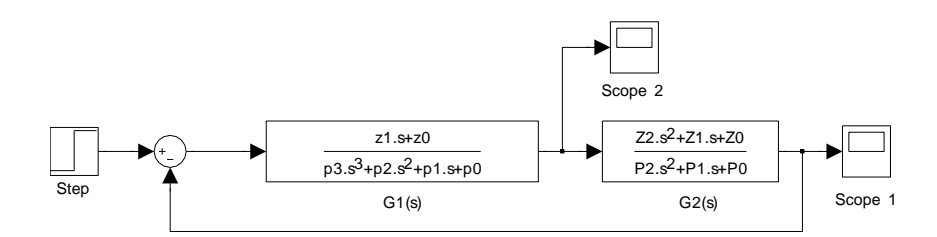

Figura 4.1: Schema in *Simulink*: sistema linearizzato in catena chiusa

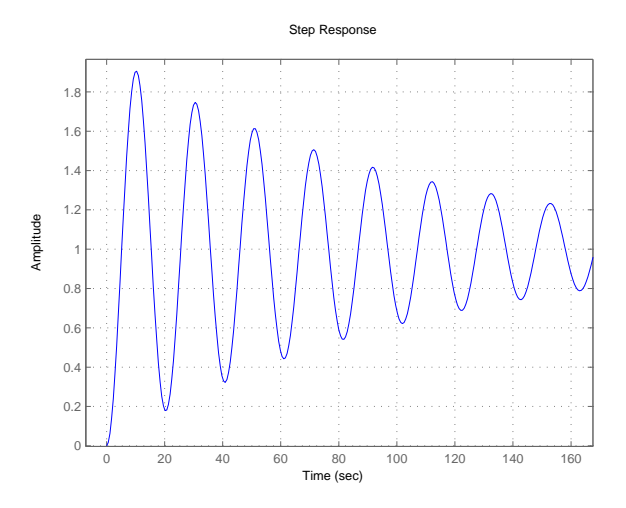

Figura 4.2: Andamento della posizione carrello nel sistema ad anello chiuso

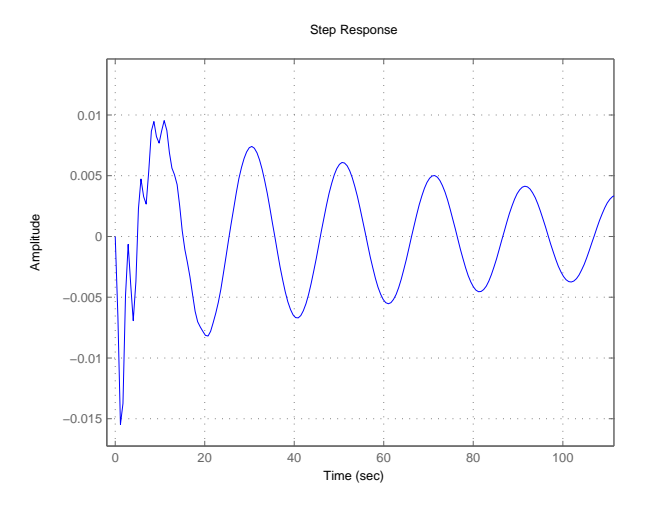

Figura 4.3: Andamento delle oscillazioni del pendolo nel sistema ad anello chiuso

usa un solo compensatore per regolare le due uscite  $x(t)$  e  $\alpha(t)$ . La seconda invece impone l'uso di due compensatori distinti e di due anelli di retroazione.

#### **4.1 Prima soluzione**

La prima soluzione proposta usa lo schema in retroazione di figura 4.4, che prevede l'uso di un solo compensatore *C*(*s*) per regolare entrambe le uscite.

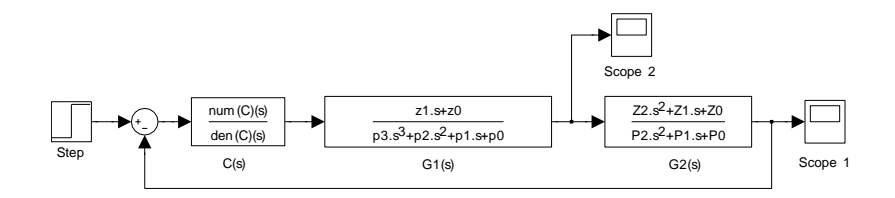

Figura 4.4: Schema in *Simulink*: Sistema in catena chiusa con compensatore

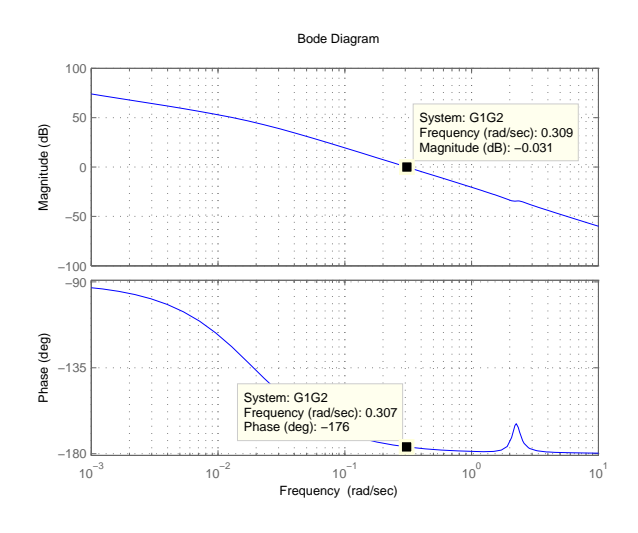

Figura 4.5: Diagramma di Bode di  $G_1(s)G_2(s)$ 

Sappiamo che il sistema descritto da  $X(s) = G_1(s)G_2(s)U(s)$  é un sistema di *TIPO 2* perché la funzione di trasferimento ha due poli nell'origine. Ció assicura che il segnale inseguirá con errore nullo il gradino unitario  $\delta_{-1}(t)$ .

Il grafico 4.5 mostra il *Diagramma di Bode* della funzione di trasferimento  $G_1(s)G_2(s)$  e ci da informazioni su:

- *•* Frequenza di attraversamento *<sup>ω</sup><sup>a</sup>* = 0*.*3*rad* = 10*−*0*.*<sup>52</sup>*rad*
- **•** Margine di fase  $m_{\varphi} = 4^o$ : il margine di fase così basso spiega la presenza delle oscillazioni marcate nelle figure 4.2 e 4.3

Per ottenere un tempo di assestamento  $t_s(10\%) = 10s$ , preferibilmente uguale al tempo di salita  $t_r(10\%)$ , useremo la nota formula empirica:

$$
t_r(10\%)Bp(3db) = \ln 10 \approx 2.3
$$

dove  $Bp$  é la banda passante a 3 decibel del sistema ad anello chiuso e vale  $Bp(3db) \approx \omega_a$ , che é la frequenza di attraversamento del sistema ad anello aperto.

Ponendo  $t_r(10\%) = 10s$  si ricava la frequenza di attraversamento desiderata

$$
\omega_{a,des} \approx Bp(3db) = \frac{\ln 10}{10} = 0.23rad = 10^{-0.64} rad
$$

Il margine di fase alla frequenza di attraversamento desiderata  $m_{\varphi}(\omega_{a,des}) =$ 32*<sup>o</sup>* ´e troppo basso; lo vorremmo almeno di 90*<sup>o</sup>* . Di conseguenza, in questo caso, ´e opportuno usare una *rete anticipatrice*

$$
C_1(s) = K \frac{1 + s\tau_z}{1 + s\tau_p}
$$

dove poniamo lo zero 1 decade prima di  $\omega_{a,des}$ , cioé in 10<sup>-1*.*64</sup>*rad* = 0*.*023*rad*; cosí facendo otteniamo:

$$
\tau_z=10^{1.64}
$$

Mettiamo invece il polo in alta frequenza:  $\tau_p = 10^{-5}$ .

A questo punto in  $\omega_{a,des}$  il modulo vale 25.2*db* = 18.2; sceglieremo quindi

$$
K = \frac{1}{18.2} \approx 0.055
$$

lasciando inalterato il diagramma delle fasi e modificando solo il diagramma del modulo. Il compensatore diventa:

$$
C_1(s)=0.055\frac{1+s10^{1.64}}{1+s10^{-5}}
$$

La figura 4.6 mostra il nuovo *Diagramma di Bode* di  $G_1(s)G_2(s)C_1(s)$  ad anello aperto ottenuto, che ha un buon margine di fase:

$$
m_{\varphi}\left(\omega_{a,des}\right) = 89^o
$$

In catena chiusa tale sistema produce la risposta al gradino unitario di figura 4.7, che ha

$$
t_r(10\%) = t_s(10\%) = 9.65s
$$

ed é priva di oscillazioni e sovraelongazioni.

Occupiamoci adesso delle oscillazioni del pendolo. Vorremo che dopo un tempo pari a  $2t_s(10\%) = 20s$  le oscillazioni del pendolo si smorzassero all' 1%. La figura 4.8 mostra l'andamento di *α*(*t*) nel sistema in retrozione con compensatore  $C_1(s)$ . Si puó vedere che dopo un tempo pari a 20s le oscillazioni si sono giá smorzate circa all'  $1\%$  delle oscillazioni inziali; l' andamento potrebbe giá andare bene.

Proviamo comunque a migliorare tale andamento. Il segnale  $\alpha(t)$  prelevato allo *Scope 2* é esprimibile come:

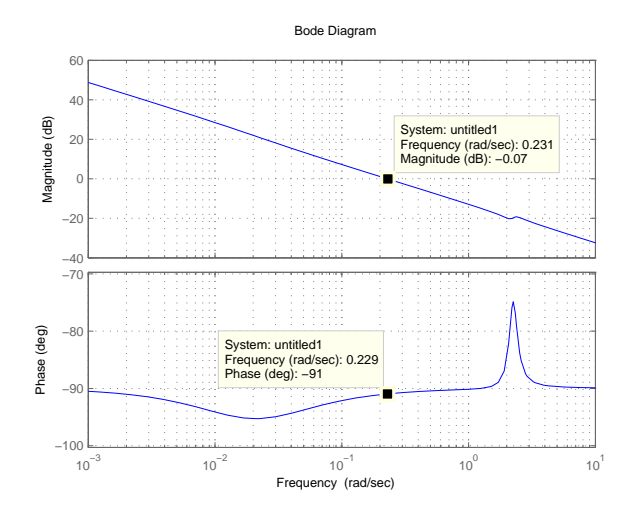

Figura 4.6: Diagramma di Bode di  $G_1(s)G_2(s)G_1(s)$ 

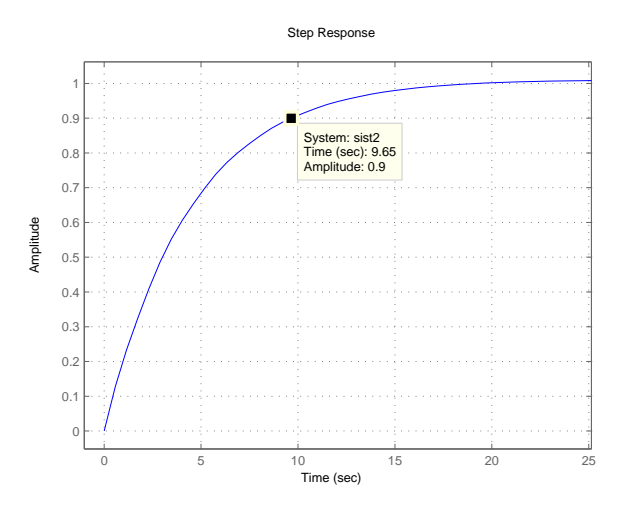

Figura 4.7: Risposta al gradino del sistema ottenuto retroazionando  $G_1(s)G_2(s)C_1(s)$ 

$$
\alpha(t) = L^{-1}[A(s)]
$$

dove

$$
A(s) = \frac{C_1(s)G_1(s)}{1 + C_1(s)G_1(s)G_2(s)}U(s)
$$

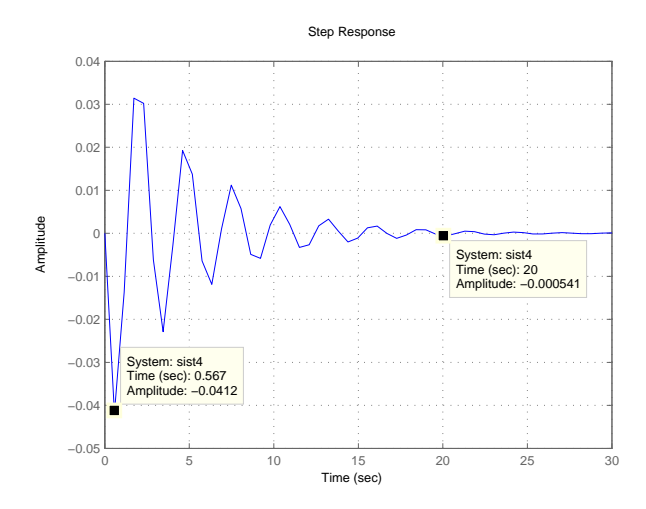

Figura 4.8: Andamento di  $\alpha(t)$  nel sistema in retroazione con compensatore  $C_1(s)$ 

Per diminuire le oscillazioni possiamo dunque osservare il *Diagramma di Bode* di  $C_1(s)G_1(s)G_2(s)$  di figura 4.6 e cercare di:

- Avere  $m_{\varphi}$  accettabile (condizione giá rispettata)
- Per valori  $|C_1(s)G_1(s)G_2(s)|$  *db* < 0 il *Diagramma di Bode* dovrebbe tenersi il piú lontano possibile dall'ascissa; ció corrisponde nel *Diagramma di Nyquist* a tenersi il piú lontano possibile dal punto −1 dopo essere entrati nel cerchio unitario.

Il *Diagramma di Bode* del modulo presenta un piccolissimo picco in corrispondenza della frequenza  $\omega_{picco} = 2.39rad = 10^{0.38} rad$ . Con un polo possiamo abbassare tale picco; dobbiamo peró stare attenti a non metterlo troppo vicino alla frequenza di attraversamento *ω<sup>a</sup>* per non modificarla in modo sensibile. Un buon compromesso puó essere quello di mettere il polo in  $10^0$ . Il compensatore diventa

$$
C(s) = C_1(s) \frac{1}{1+s} = 0.055 \frac{1+s10^{1.64}}{1+s10^{-5}} \frac{1}{1+s}
$$

e il *Diagramma di Bode* di  $C(s)G_1(s)G_2(s)$  é mostrato in figura 4.9. Il picco si é abbassato di 27.6*db* − 19.2*db* = 8.4*db* e la  $\omega_a$  é rimasta pressocché inalterata; l'unico problema potrebbe essere che il  $m_{\varphi}$  é diminuito diventando 77<sup>o</sup>. L'andamento di  $\alpha(t)$ , che si vede in figura 4.10, é migliorato; il tempo di smorzamento all' 1% é ancora di circa 20s, ma l'ampiezza é dimezzata. Per sicurezza osserviamo l'andamento di *x*(*t*) dopo aver effettuato tali modifiche (figura 4.11): il  $t_s(10\%)$  é diminuito diventando 8.36*s*, ma é ancora uguale

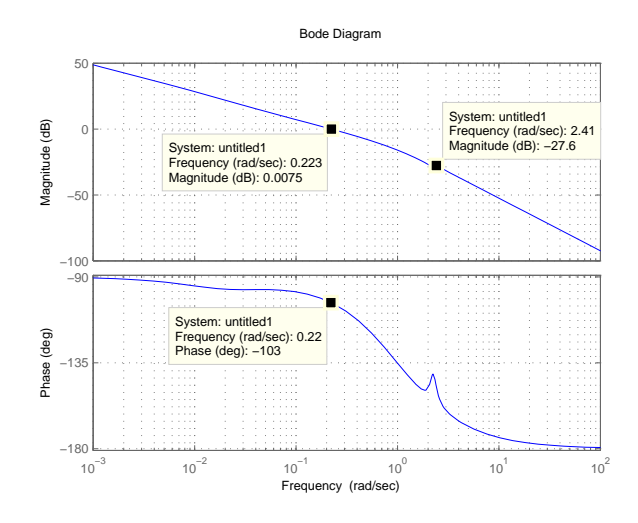

Figura 4.9: Diagramma di Bode di  $C(s)G_1(s)G_2(s)$ 

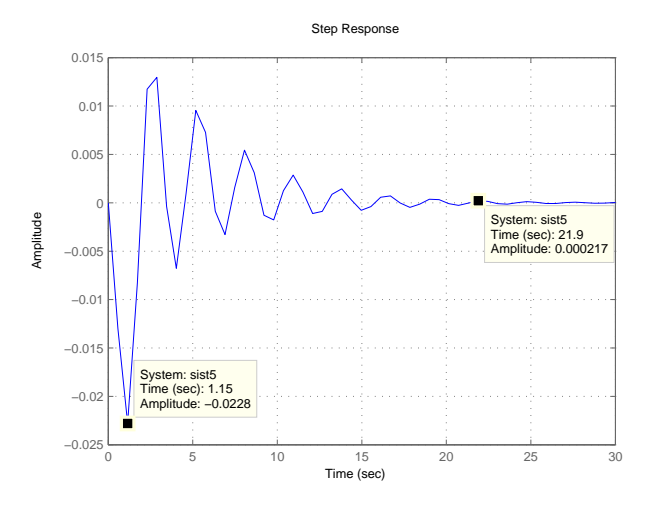

Figura 4.10: Nuovo andamento di *α*(*t*) dopo aver modificato il compensatore

al tempo di assestamento. C'é peró un fenomeno indesiderato: una leggera sovraelongazione (overshoot)

$$
s = \left(\frac{1.01 - 1}{1}100\right)\% = 1\%
$$

Con il metodo appena visto non riusciremo a ridurre ulteriormente le oscillazioni senza modificare in modo negativo l'andamento di *x*(*t*). In seguito,

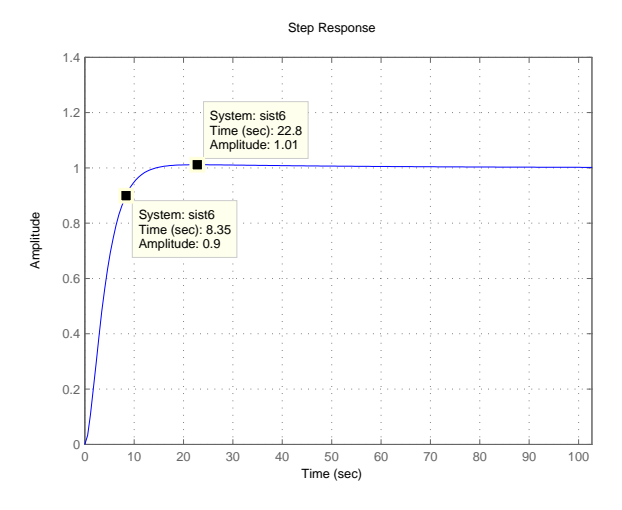

Figura 4.11: Nuovo andamento di  $x(t)$  dopo aver modificato il compensatore

peró, proponiamo un'altro metodo leggermente piú complesso per ovviare a tale inconveniente.

#### **4.2 Seconda soluzione**

La seconda soluzione proposta é un po' piú complessa della precedente. Infatti usiamo due anelli di retroazione e due compensatori distinti per regolare l'andamento di *x*(*t*) e *α*(*t*); tale metodo viene chiamato *Compensatore a due gradi di libert´a*.

Saremmo tentati di usare lo schema di figura 4.12. C'é peró un problema che ne vieta l'uso e impone di effettuare una piccola modifica.

Sappiamo che

$$
A(s) = G_1(s)U(s)
$$

in cui *G*1(*s*) ha uno zero nell'origine, un polo reale stabile e una coppia di poli complessi coniugati stabili. Si puó quindi scrivere:

$$
G_1(s) = \frac{-Hs}{(s+p)(s^2 + a_1s + a_0)} = -\frac{-H}{s^2 + a_1s + a_0} \left( -\frac{s}{s+p} \right)
$$

con  $p, a_1, a_0, H > 0$ . Per poter scrivere

$$
X(s) = G_1(s)G_2(s)U(s)
$$

bisogna porre

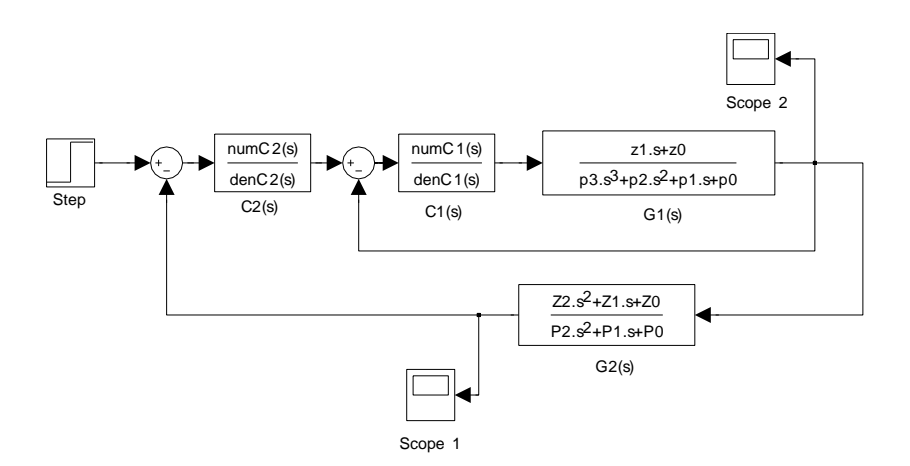

Figura 4.12: Schema in *Simulink*: Compensatore a due gradi di libertá. SOLUZIONE ERRATA

$$
G_2(s) = \frac{s^2 + b_1 s + b_0}{-Ks^2}
$$

 $\operatorname{con} b_1, b_0, K > 0.$  Se poniamo $G_1(s)$ e $G_2(s)$ in serie ci sará una cancellazione zero-polo nell'origine.

Nella prima soluzione proposta abbiamo progettato un unico compensatore per la serie

$$
G_1(s)G_2(s) = \frac{H(s^2 + b_1s + b_0)}{Ks(s+p)(s^2 + a_1s + a_0)}
$$

in cui la cancellazione zero-polo nell'origine é stata effettuata prima di progettare il compensatore e quindi non ha creato problemi.

Nella soluzione che proponiamo adesso, peró, vogliamo prima creare un compensatore  $C_1(s)$  e definendo

$$
W_1(s) = \frac{C_1(s)G_1(s)}{1 + C_1(s)G_1(s)}
$$

troveremo successivamento un secondo compensatore  $C_2(s)$  che sará posto in serie con *W*1(*s*)*G*2(*s*). Sappiamo che *W*1(*s*) ha gli stessi zeri di *C*1(*s*)*G*1(*s*) e quindi sicuramente avrá anche uno zero nell'origine. Pertanto ci sará una cancellazione del fattore instabile  $s$  tra  $W_1(s)$  e  $G_2(s)$  e in questo caso ció non  $é$  accettabile.

Per aggirare questo ostacolo definiamo

$$
G_3(s) = -\frac{s}{s+p}
$$

e modifichiamo *G*1(*s*) e *G*2(*s*) definendoli

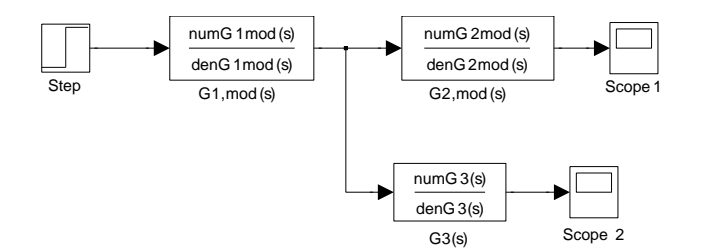

Figura 4.13: Schema in *Simulink*: Definizione di nuove funzioni di trasferimento per aggirare il problema della cancellazione zero-polo nell'origine

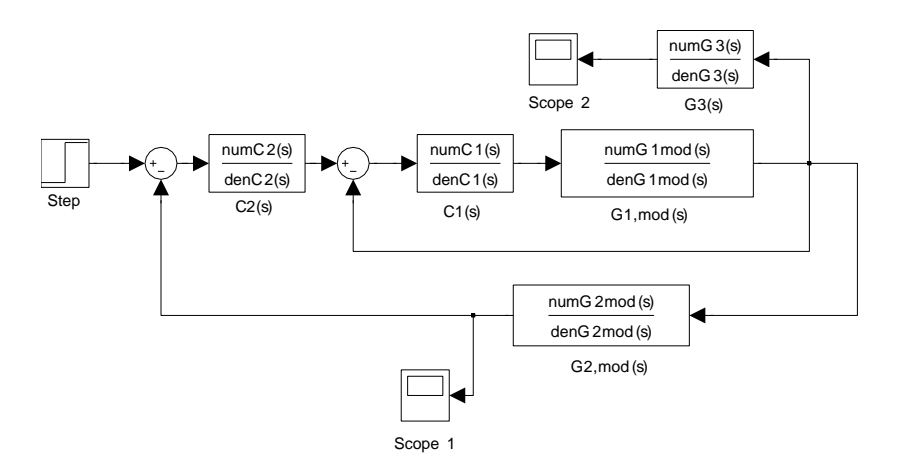

Figura 4.14: Schema in *Simulink*: Compensatore a due gradi di libertá: SOLUZIONE CORRETTA

$$
G_{1,mod}(s) = G_1(s) \frac{1}{G_3(s)} = -\frac{-H}{s^2 + a_1 s + a_0}
$$

$$
G_{2,mod}(s) = G_2(s) G_3(s) = -\frac{s^2 + b_1 s + b_0}{-Ks(s+p)}
$$

in modo che la serie *G*1*,mod*(*s*)*G*2*,mod* non abbia cancellazioni zero-polo nell'origine. Possiamo quindi porre, come reso chiaro dallo schema in catena aperta di figura 4.13:

$$
A(s) = G_{1,mod}(s)G_3(s)U(s)
$$
  

$$
X(s) = G_{1,mod}(s)G_{2,mod}(s)U(s)
$$

Lo schema con doppia retroazione diventa quindi come indicato in figura 4.14.

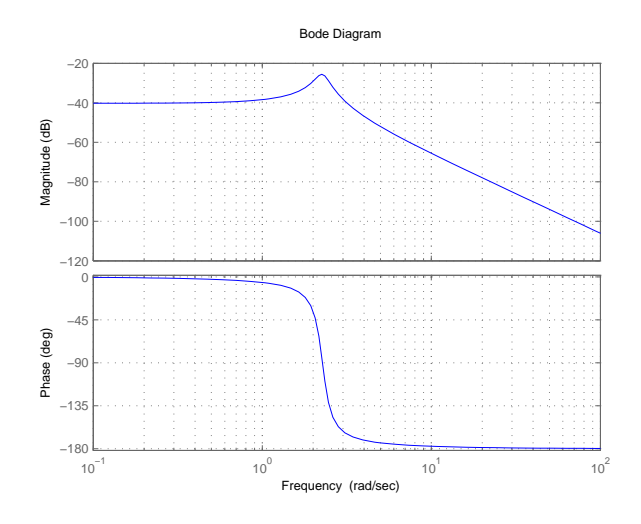

Figura 4.15: Diagramma di Bode di *G*1*,mod*(*s*)

Iniziamo col progetto di un compensatore *C*1(*s*) adeguato. La figura 4.15 mostra il *Diagramma di Bode* di *G*1*,mod*(*s*). Siccome *G*1*,mod*(*s*) non ha n´e poli né zeri nell'origine, alle basse frequenze il diagramma del modulo é piatto e il diagramma delle fasi é nullo. Si puó notare che  $|G_{1,mod}(\omega)| < 1 \; \forall \omega$  e quindi non c'é frequenza di attraversamento.

Ora siccome *W*1*,mod*(*s*), definita come

$$
W_{1,mod}(s) = \frac{C_1(s)G_{1,mod}(s)}{1 + C_1(s)G_{1,mod}(s)}
$$

verr´a messa in serie con *G*2*,mod*(*s*) vorremmo che, per tutte le frequenze minori di  $10\omega_{a,des} = 2.3rad = 10^{0.36} rad$  valesse

- $\bullet$   $|W_{1,mod}(\omega)| \approx 1 \Rightarrow |W_{1,mod}(\omega)G_{2,mod}(\omega)| \approx |G_{2,mod}(\omega)|$
- *•* arg *W*1*,mod*(*ω*) *≈* 0*gradi ⇒* arg [*W*1*,mod*(*ω*)*G*2*,mod*(*ω*)] *≈* arg *W*1*,mod*(*ω*)

in modo che *W*1*,mod*(*s*) non modifichi *G*2*,mod*(*s*) nello spettro di frequenze di interesse. Vogliamo inoltre evitare che abbia picchi di risonanza.

Dobbiamo quindi alzare di molto il diagramma del modulo di *G*1*,mod*(*s*), aumentando cosí anche la  $\omega_a$  e poi rendere  $m_\varphi \approx 90^\circ$ . Una buona soluzione é la rete anticipatrice

$$
C_1(s) = 10^4 \frac{10^{-0.34} s + 1}{10^{-5} s + 1}
$$

che rende i *Diagrammi di Bode* di *C*1(*s*)*G*1*,mod*(*s*) e *W*1*,mod*(*s*) come quelli delle figure 4.16 e 4.17.

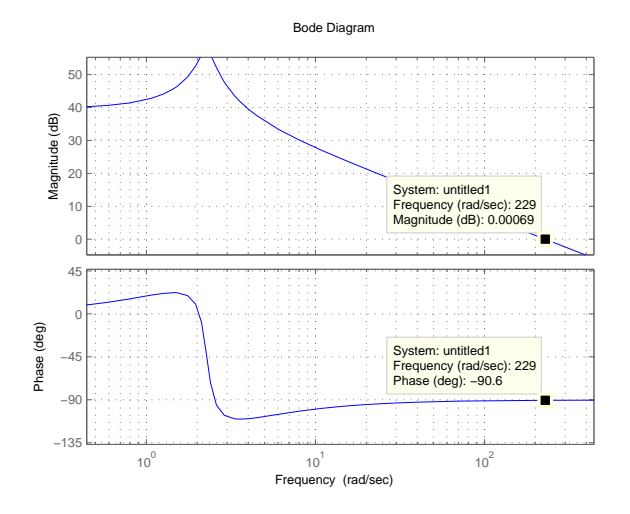

Figura 4.16: Diagramma di Bode di *C*1(*s*)*G*1*,mod*(*s*)

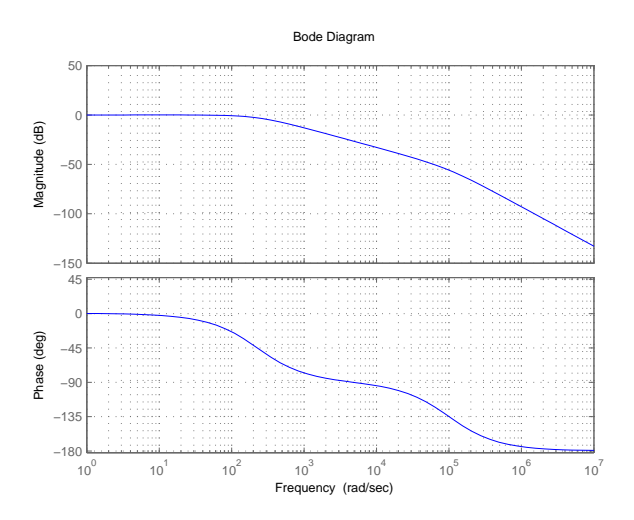

Figura 4.17: Diagramma di Bode di *W*1*,mod*(*s*)

Siamo cosí riusciti a soddisfare tutte le specifiche desiderate.

Passiamo ora alla ricerca del secondo compensatore  $C_2(s)$ . Siccome abbiamo fatto sí che  $W_{1,mod}(s)$  non modificherá  $G_{2,mod}(s)$  alle frequenze di interesse, possiamo considerare la sola serie  $C_2(s)G_{2,mod}(s)$  e moltiplicarla in un secondo momento per *W*1*,mod*(*s*). La figura 4.18 mostra il *Diagramma di Bode* di *G*2*,mod*(*s*). Il sistema é giá di *TIPO 1* perché  $G_{2,mod}(s)$  ha un polo nell'origine. La frequen-

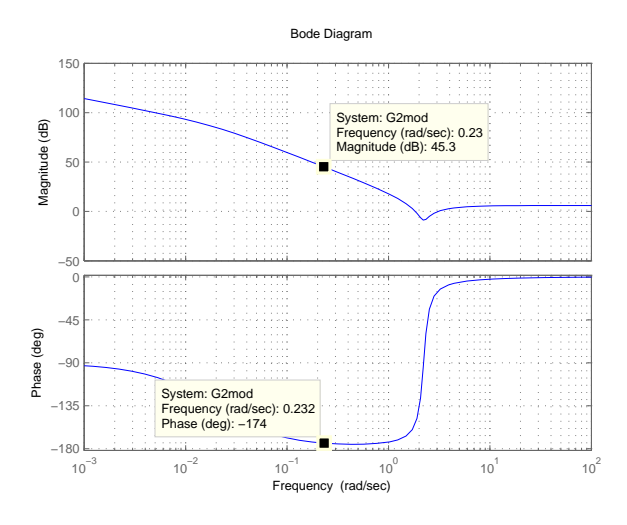

Figura 4.18: Diagramma di Bode di *G*2*,mod*(*s*)

za di attraversamento desiderata  $\omega_{a,des}$ é come sempre 0,23 $rad = 10^{-0.64} rad$ e vogliamo avere un margine di fase a tale frequenza  $m_{\varphi}(\omega_{a,des}) \approx 90^o$ . Possiamo ottenere tali specifiche se scegliamo una *rete anticipatrice* con un polo aggiuntivo per abbassare ulteriormente il picco di risonanza, e cioé

$$
C_2(s) = 10^{-3.26} \frac{10^{1.64} s + 1}{(s+1)(10^{-0.2} s + 1)}
$$

Il *Diagramma di Bode* della serie *C*2(*s*)*W*1*,mod*(*s*)*G*2*,mod*(*s*) diventa come quello di figura 4.19 ed ha  $m_{\varphi} = 69^o$ .

Preleviamo ora i segnali  $x(t)$  e  $\alpha(t)$  rispettivamente dallo *Scope 1* e dallo *Scope 2* di figura 4.14; i grafici sono mostrati nelle figure 4.20 e 4.21.

In formule possiamo descrivere le uscite come segue:

$$
x(t) = L^{-1} [X(s)]
$$

$$
X(s) = \frac{C_2(s)W_{1,mod}(s)G_{2,mod}(s)}{1 + C_2(s)W_{1,mod}(s)G_{2,mod}(s)}U(s)
$$

$$
\alpha(t) = L^{-1} [A(s)]
$$

$$
A(s) = G_3(s) \frac{C_2(s)W_{1,mod}(s)}{1 + C_2(s)W_{1,mod}(s)G_{2,mod}(s)}U(s)
$$

Per quanto riguarda  $x(t)$  c'é una sovraelongazione del 2% e  $t_r(10\%)$  =  $t_s(10\%) = 7,64s$ . Il pendolo presenta un buon andamento  $\alpha(t)$ : in circa 15*s* le oscillazioni si smorzano all' 1% e il modulo della massima ampiezza é pari a 0.01. Inoltre c'é un solo periodo di oscillazioni, dopodiché  $\alpha(t)$  si avvicina esponenzialmente all'origine.

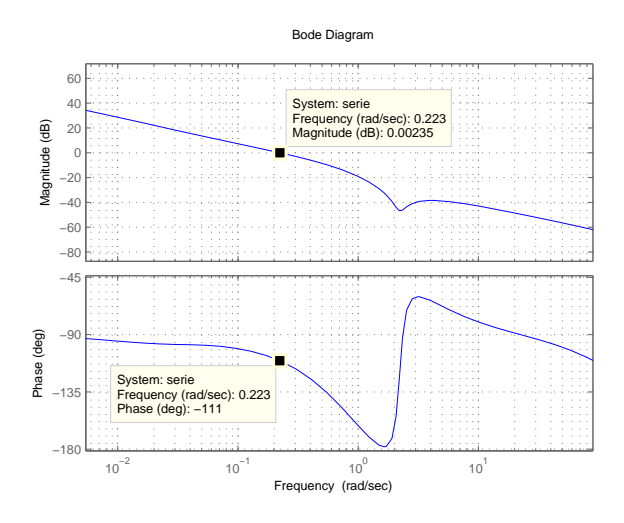

Figura 4.19: Diagramma di Bode di $C_2(s)W_{1,mod}(s)G_{2,mod}(s)$ 

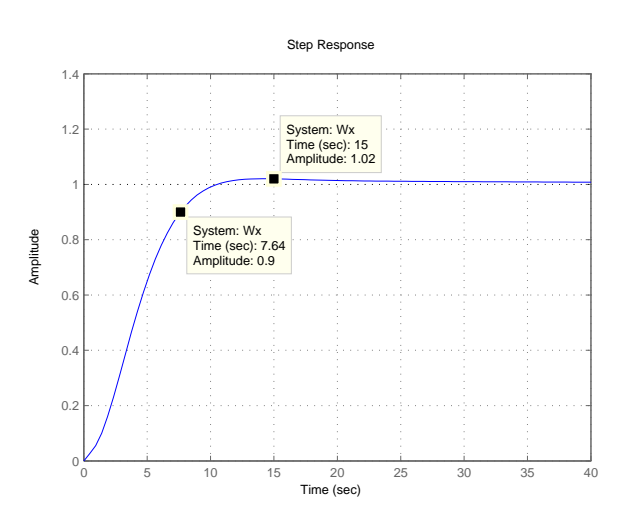

Figura 4.20: Compensatore a due gradi di libertá: andamento della posizione del carrello  $x(t)$ 

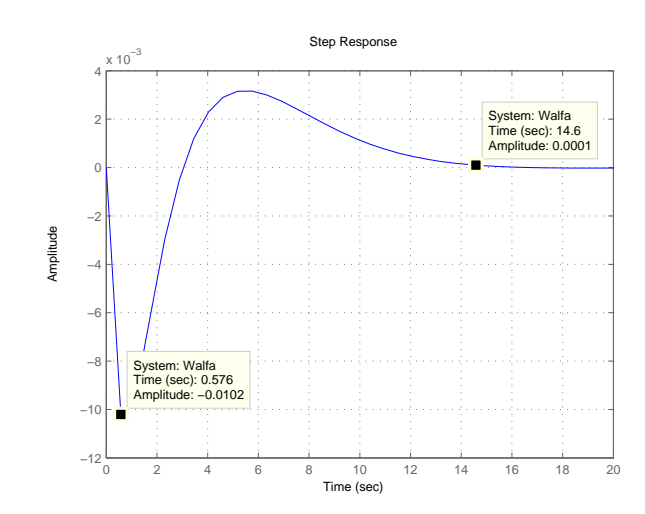

Figura 4.21: Compensatore a due gradi di libertá: andamento delle oscillazioni del pendolo  $\alpha(t)$ 

## **Capitolo 5**

# **Sistema non linearizzato**

Finora abbiamo considerato solo il modello linearizzato del sistema meccanico e basandoci su tale modello abbiamo trovato dei compensatori adeguati.

In questo capitolo vogliamo invece analizzare come si comporta il sistema non linearizzato e verificare se i compensatori vanno bene anche in tal caso.

Riprendiamo dunque le equazioni ricavate precedentemente che descrivono il moto del sistema non linearizzato

$$
(M+m)\ddot{x}(t) + lm \left[ -\sin\alpha(t)\dot{\alpha}^2(t) + \cos\alpha(t)\ddot{\alpha}(t) \right] + \kappa \dot{x}(t) + \frac{\kappa ml}{M+m} \cos\alpha(t)\dot{\alpha}(t) = u(t)
$$
\n(5.1)

$$
ml\ddot{\alpha}(t) = -mg\sin\alpha(t) - m\ddot{x}(t)\cos\alpha(t) - \nu\dot{\alpha}(t)l \tag{5.2}
$$

e le riscriviamo uguagliando rispetto a  $\ddot{x}(t)$  e a  $\ddot{\alpha}(t)$  rispettivamente:

$$
\ddot{x}(t) = \frac{u(t) - lm \left[ -\sin \alpha(t)\dot{\alpha}^2(t) + \cos \alpha(t)\ddot{\alpha}(t) \right]}{M+m}
$$

$$
- \frac{\kappa \dot{x}(t) + \frac{\kappa ml}{M+m} \cos \alpha(t)\dot{\alpha}(t)}{M+m}
$$
(5.3)

$$
\ddot{\alpha}(t) = \frac{-mg\sin\alpha(t) - m\ddot{x}(t)\cos\alpha(t) - \nu\dot{\alpha}(t)l}{ml}
$$
\n(5.4)

Usando *Simulink* implementiamo lo schema (figura 5.1) che rappresenta il modello dato dalle equazioni (5.3) e (5.4).

Come sempre si preleva *x*(*t*) dallo *Scope 1* e *α*(*t*) dallo *Scope 2*.

Per semplificare il grafico di figura 5.1 creiamo un sottosistema che lo contiene; saranno accessibili solo l'ingresso e le due uscite, come mostra la figura 5.2.

Su questo schema dovremo ora vedere se le due soluzioni proposte funzionano bene.

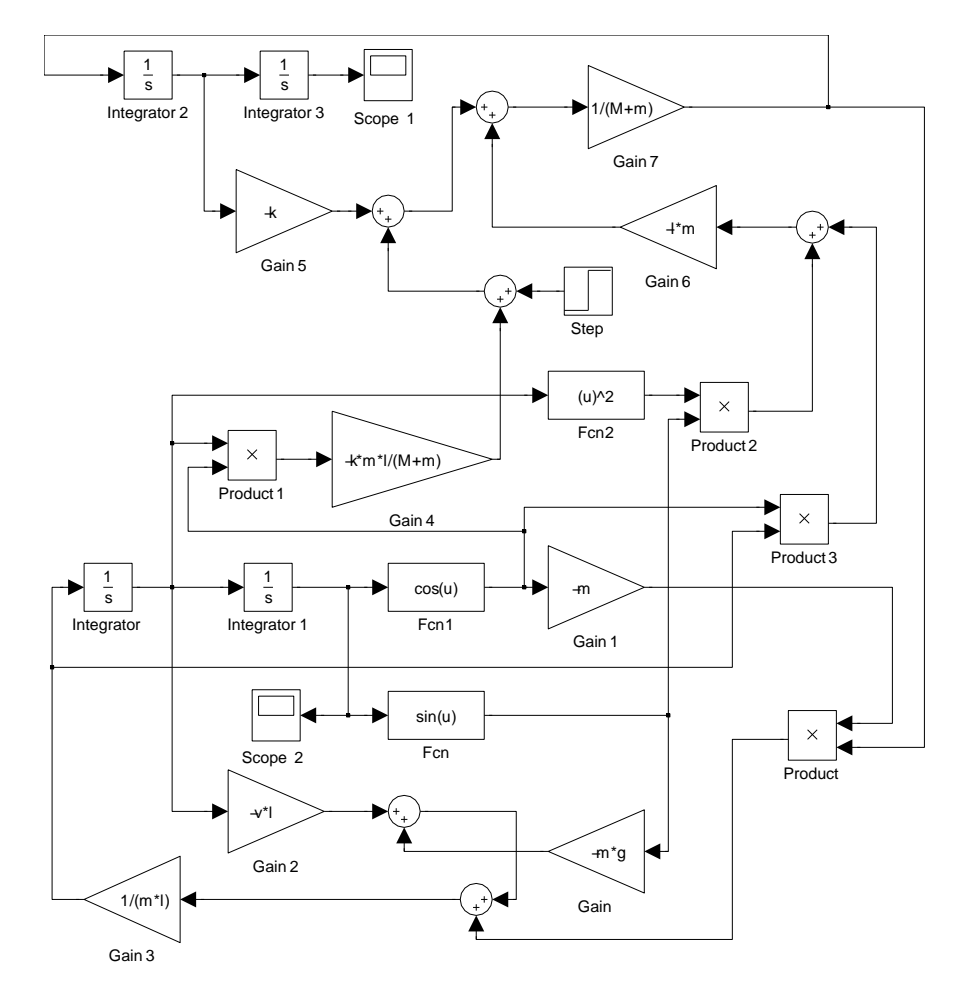

Figura 5.1: Schema in *Simulink*: sistema non linearizzato

### **5.1 Prima soluzione**

Occupiamoci della prima soluzione proposta. Possiamo ora retroazionare il sistema e aggiungere il compensatore *C*(*s*) progettato. La figura 5.3 mostra sia lo schema in retroazione del sistema linearizzato che quello non linearizzato. Lo *Scope 1* e lo *Scope 2* prelevano la sovrapposizione dei segnali dei diversi schemi. Osservando tali grafici possiamo vedere che sono praticamente IDENTICI e ció ci suggerisce che la prima soluzione proposta funziona bene non solo sul sistema linearizzato, ma anche su quello non linearizzato.

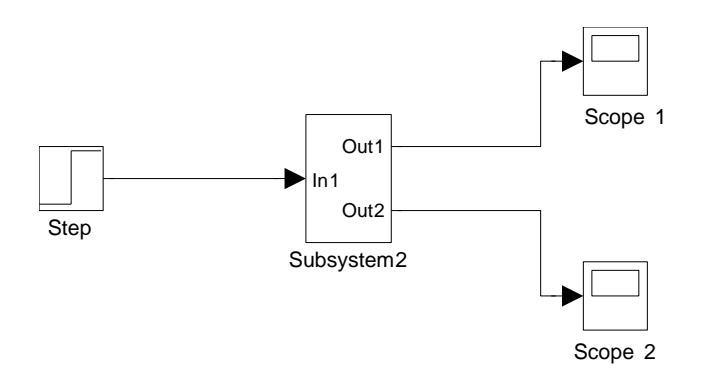

Figura 5.2: Schema in *Simulink*: modello non linearizzato

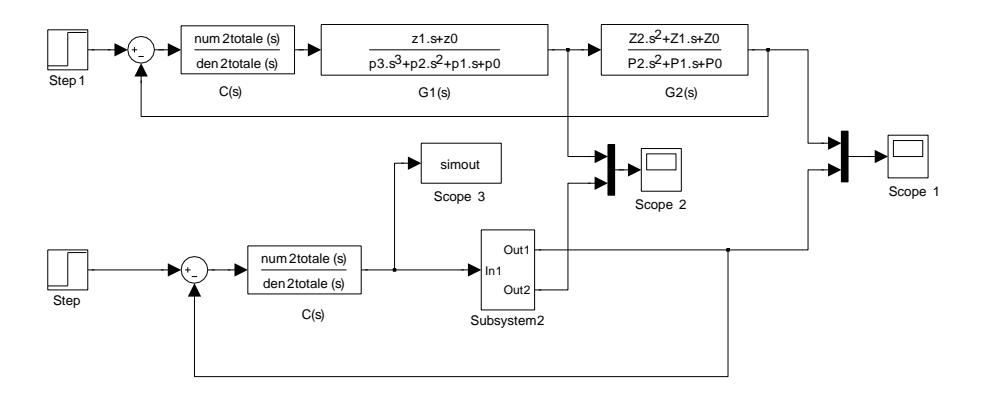

Figura 5.3: Schema in *Simulink*: Schema linearizzato e non linearizzato a confronto

#### **5.1.1 Andamento con angolazione iniziale del pendolo diversa da zero**

Vogliamo ora vedere cosa succede se il pendolo ha un'angolazione iniziale

$$
\alpha_{in}=\frac{1}{3}\pi
$$

Le figure 5.4 e 5.5 mostrano gli andamenti di  $x(t)$  e di  $\alpha(t)$ . Le oscillazioni del pendolo si smorzano all'1% in 20*s*. L'andamento di *x*(*t*) presenta invece delle oscillazioni, che non si erano mai viste nel sistema con *αin* = 0. Inoltre il tempo di salita  $t_r(10\%)$  é triplicato, essendo all'incira di 30*s*.

Questi andamenti sono comunque accettabili, perché le condizioni di funzionamento sono diverse da quelle viste finora. Nella pratica non avremo mai un'angolazione iniziale di  $\alpha_{in} = \frac{\pi}{3}$ , ma gli andamenti relativi a tale condizione iniziale dimostrano che il controllo in retroazione sul sistema non lineare riesce ad adattarsi a situazioni critiche.

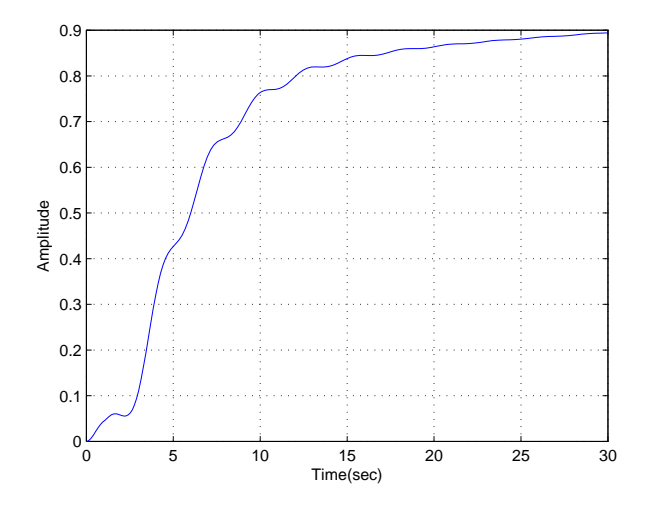

Figura 5.4: Andamento di  $x(t)$  con condizione iniziale  $\alpha_{in} = \frac{\pi}{3}$ 

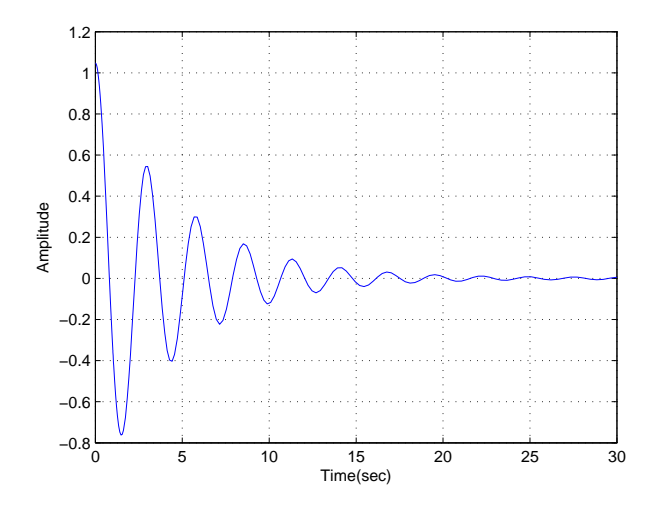

Figura 5.5: Andamento di  $\alpha(t)$  con condizione iniziale  $\alpha_{in} = \frac{\pi}{3}$ 

#### **5.1.2 Ingresso del sistema**

Vogliamo fare un ultimo accorgimento, che non altera l'esattezza della teoria finora discussa, ma potrebbe creare problemi nella pratica se decidessimo di implementare tale sistema.

Si tratta degli ingressi del sistema, cioé gli andamenti prelevati dal sistema retoazionato tra il compensatore e le funzioni di trasferimento proprie del sis-

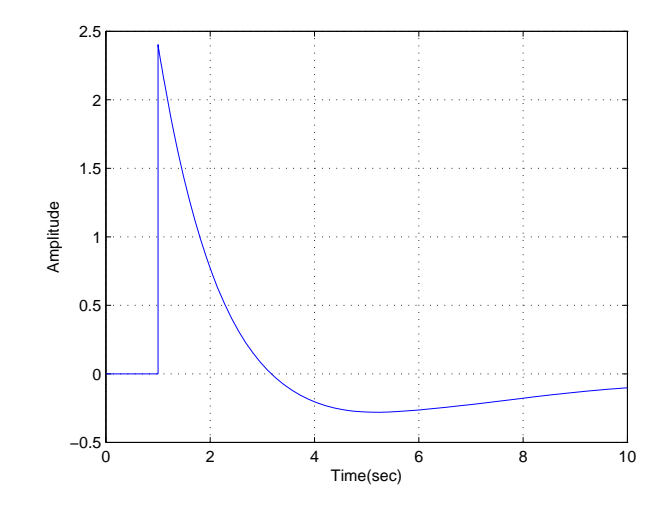

Figura 5.6: Ingresso del sistema

tema meccanico. In questo caso lo preleviamo dal sistema non linearizzato, e cio´e mediante lo *Scope 3* di figura 5.3.

I problemi nascono se tali ingressi presentano componenti impulsive molto elevate (nel nostro caso elevato potrebbe significare di ampiezza superiore a 20). Il nostro ingresso invece (figura 5.6) non presenta tale andamento, essendo il suo massimo valore circa uguale a 2*,* 5.

#### **5.2 Seconda soluzione**

Per calcolare i compensatori nella seconda soluzione proposta abbiamo modificato le funzioni di trasferimento (relative al sistema giá linearizzato) proprie del sistema rendendole  $G_{1,mod}(s)$  e  $G_{2,mod}(s)$ . Il problema é che non conosciamo il modello non linearizzato relativo a tali funzioni di trasferimento modificate; non possiamo quindi analizzare come si comporta il sistema non linearizzato.

#### **5.2.1 Ingressi del sistema**

Vediamo se anche gli ingressi del sistema relativi alla seconda soluzione sono accettabili. In questo caso dobbiamo prelevare due segnali per verificarne la correttezza, e cio´e mediante lo *Scope 3* e *Scope 4* dello schema di figura 5.7.

L'ingresso relativo allo *Scope 4* (figura 5.8) non crea problemi; infatti l'ampiezza ´e dell'ordine di 10*−*<sup>3</sup> . Invece l'ingresso prelevato dallo *Scope 3* (figura 5.9) ha un impulso iniziale di ampiezza 175 che potrebbe non andare bene.

Per modificare tale ingresso potremmo provare a rendere l'andamento del gradino unitario  $\delta$ <sub>−1</sub>(*t*) applicato meno brusco; cioé fare in modo che abbia

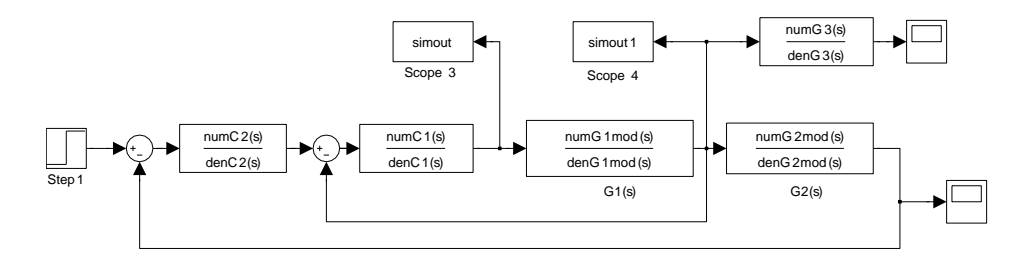

Figura 5.7: Schema in *Simulink*: prelevamento degli ingressi del sistema

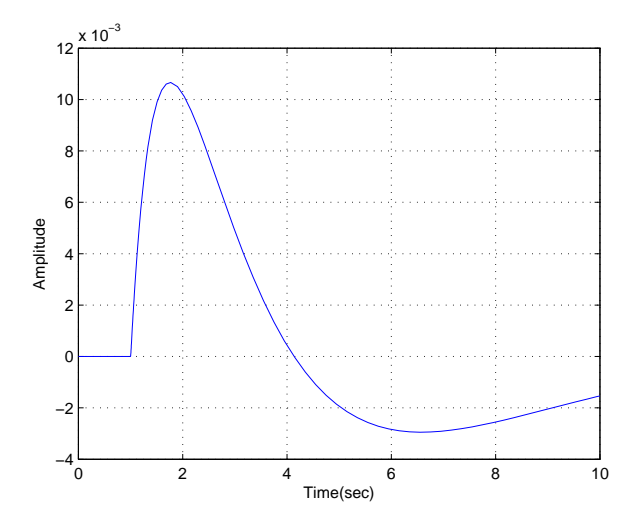

Figura 5.8: Ingresso del sistema prelevato allo *Scope 4*

una pendenza non infinita. Possiamo ottenere tale specifica filtrando il gradino unitario con la funzione di trasferimento

$$
C_{\delta_{-1}(t)}(s)=\frac{1}{\frac{s}{2}+1}
$$

In tal modo riusciamo a togliere quasi completamente la componente impulsiva dell'ingresso prelevato allo *Scope 3* (si veda la figura 5.10) e adesso la massima ampiezza del segnale é di 1,5. Inoltre non abbiamo peggiorato gli andamenti di  $x(t)$  e di  $\alpha(t)$ ; li abbiamo solamente resi leggermente più lenti.

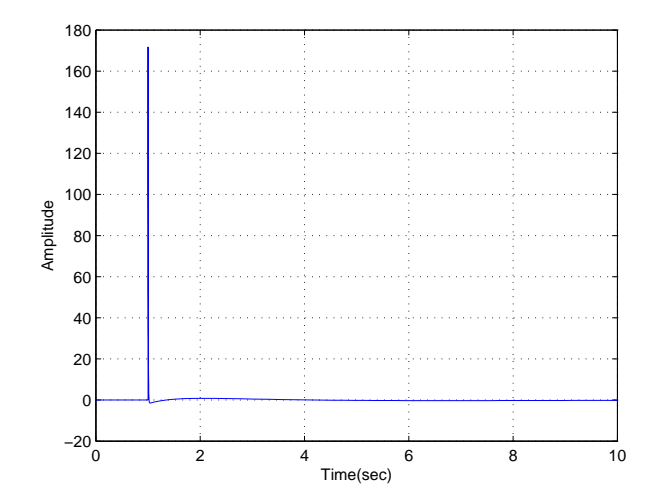

Figura 5.9: Ingresso del sistema prelevato allo *Scope 3*; andamento non soddisfacente

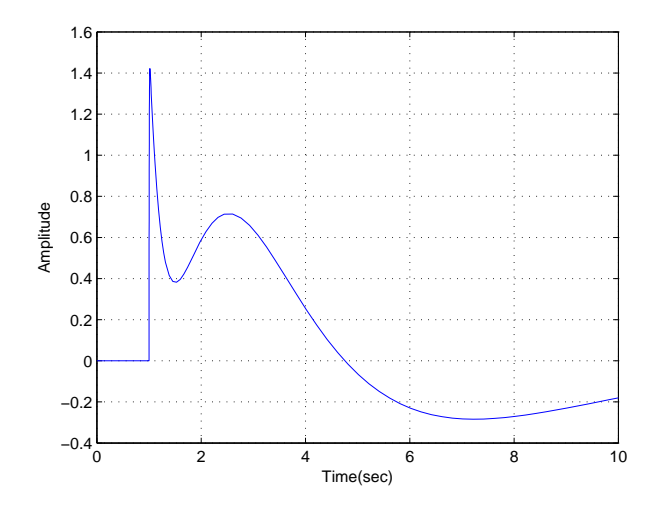

Figura 5.10: Andamento migliorato dell'ingresso prelevato allo *Scope 3*

# **Capitolo 6 Conclusioni**

In questa parte conclusiva della tesi mettiamo a confronto le due soluzioni proposte per ottenere certe specifiche sul sistema carrello-pendolo.

Sicuramente, per quanto riguarda gli andamenti ottenuti, é preferibile la seconda soluzione: pur aumentando dell'1% la sovraelongazione di  $x(t)$  possiamo osservare notevoli miglioramenti nell'andamento dell'oscillazione del pendolo *α*(*t*). Infatti, rispetto alla prima soluzione, l'ampiezza iniziale delle oscillazioni é dimezzata e inoltre, mentre la prima soluzione presenta un andamento con numerose oscillazioni, la seconda soluzione riesce a fare in modo che  $\alpha(t)$ abbia un solo periodo di oscillazioni.

In quanto a complessità e quindi per ció che riguarda i costi di implementazione, é preferibile la prima soluzione, perché richiede meno collegamenti e meno compensatori.

C'é un altro piccolo problema legato alla seconda soluzione proposta: l'andamento di  $\alpha(t)$  é descritto da

$$
\alpha(t) = L^{-1} [A(s)]
$$

$$
A(s) = G_3(s) \frac{C_2(s)W_{1,mod}(s)}{1 + C_2(s)W_{1,mod}(s)G_{2,mod}(s)}U(s)
$$

e quindi la funzione di trasferimento tra  $A(s)$  e  $U(s)$  é data dalla serie di una componente in catena aperta e una componente in catena chiusa. Sappiamo che la componente in catena chiusa é retroazionata e quindi é scarsamente sensibile ad eventuali disturbi (possibili ostacoli nel percorso). La parte in catena aperta, invece, applica una forza che é indipendente dall'uscita del sistema e quindi se dovesse esserci un'andamento imprevisto dovuto a fattori esterni, tale componente non puó tenerne conto e ció puó dare luogo ad andamenti indesiderati.

Per quanto riguarda gli ingressi del sistema, che abbiamo trattato nel capitolo *Sistema non linearizzato*, abbiamo visto che la prima soluzione non crea problemi e invece la seconda soluzione presenta una componente impulsiva che dobbiamo ovviare con l'aiuto di un filtro, che aumenta ulteriormente la complessitá del sistema e rappresenta un costo aggiuntivo.

In conclusione si puó dire che la seconda soluzione proposta é preferibile in quanto a prestazioni, ma se vogliamo limitare la complessitá e i costi la soluzione migliore é la prima.

## **Appendice A**

# **Codice sorgente in MATLAB**

clc clear all close all %definizione delle grandezze M=10; m=0.5; l=2; g=9.81; v=0.2;%attrito viscoso k=0.2;%attrito sulla strada %modello linearizzato con attriti %A(s)=G1(s)U(s) zeri e poli di G1(s) z1=1 z0=0 p3=-(l\*M)  $p2=((k*m*1)/(M+m))-(k*1)-(v*1*(M+m)/m)$  $p1=-(v*1*k/m)-gx(M+m)$  $p0=- (g*k)$ %X(s)=G1(s)G2(s)U(s) zeri e poli di G2(s) Z2=-l

```
Z1 = -(v*1/m)Z0=-gP2=1P1=0P0=0G1=tf([z1 z0],[p3 p2 p1 p0])
G2=tf([Z2 Z1 Z0],[P2 P1 P0])
G1G2=G1*G2;
\%%
%Diagrammi di Bode di G1(s) e di G1(s)G2(s), zeri e poli
figure
step(G1);
grid on
figure
step(G1G2);
grid on
[num12,den12] = tfdata(G1G2,'v');zeriopenloop=roots(num12);
poliopenloop=roots(den12);
[num1,den1] = tfdata(G1,'v');zeriopenloop=roots(num1);
poliopenloop=roots(den1);
figure
zplane(num1,den1);
figure
zplane(num12,den12);
%%
%provo a usare una rete ritardatrice per ottenere un tempo di salita di
%circa 10s
figure
bode(G1G2);
grid on
figure
sist1=feedback(G1G2,1);
step(sist1);
grid on
```

```
figure
sist2=feedback(G1,G2);
step(sist2);
grid on
\%%Prima soluzione
compensatore2=tf([10^(1.64) 1],[10^(-5) 1]);
figure
bode(compensatore2*G1G2);
grid on
K2=0.055;
figure
bode(compensatore2*G1G2*K2);
grid on
figure
sist2=feedback(compensatore2*K2*G1G2,1);
step(sist2);
grid on
denC2=[10^(-5) 1];numC2=K2*[10^(1.7) 1];\%%Vediamo come si comporta il pendolo
figure
sist4=feedback(compensatore2*K2*G1,G2);
step(sist4);
grid on
\%%Proviamo a rendere le oscillazioni meno marcate.
figure
bode(compensatore2*G1G2*K2);
grid on
comp_pend=tf([1],[1 1]);
figure
bode(compensatore2*G1G2*K2*comp_pend);
grid on
```

```
figure
sist5=feedback(compensatore2*G1*K2*comp_pend,G2);
```
45

```
step(sist5);
grid on
figure
sist6=feedback(compensatore2*G1G2*K2*comp_pend,1);
step(sist6);
grid on
\frac{1}{2}%
%funzione di trasferimento data dal prodotto di compensatore2, K2 e
%comp_pend
compensatore2totale=compensatore2*K2*comp_pend;
[num2totale,den2totale] = tfdata(compensatore2totale,'v')
%%
%ingresso del sistema
figure
step(feedback(compensatore2totale,G1G2));
grid on
\frac{9}{2}%Seconda soluzione
%Calcolo del polo reale di G1(s);
poliG1=roots([p3 p2 p1 p0])
polo_reale=-0.019;
polo_cc1=-0.21+(2.2597*i);
polo_cc2=-0.21-(2.2597*i);
polo_reale_pol=[1 -polo_reale];
polo_cc1_pol=[1 -polo_cc1];
polo_cc2_pol=[1 -polo_cc2];
%Definizione di G1mod(s)
denG1mod=[1 (-polo_cc1-polo_cc2) polo_cc1*polo_cc2];
G1mod=tf([1],l*M*denG1mod);
G3=tf([-1 0],polo_reale_pol);
G1mod*G3;
G1;
\%%
%Progetto di C1
```

```
%Uso una rete anticipatrice con poloHF e tale che mfase>90
figure
bode(G1mod);
grid on
K1=10^(4)figure
bode(G1mod*K1);
grid on
%zero in 10^(0.34), polo in HF
C1zp=tf([10^(-0.34) 1], [10^(-5) 1]);C1=C1zp*K1;
%%
figure
bode(G1mod*C1);
grid on
W1=feedback(G1mod*C1,1);
figure
bode(W1);
grid on
%W1 ha un andamento perfetto
%%
G2mod1=G2*G3;
G2mod=tf([2 0.8 9.81],[1 0.019 0])
\%%adesso lavoro solo su G2mod
%ha gi un integratore
figure
bode(G2mod);
grid on
\%%Progetto di C2
%zero 1 dec prima, polo in 10^0
C2zp=tf([10^(1.64) 1], [10^(0) 1])figure
bode(G2mod*C2zp);
grid on
```
47

 $\text{\%modulo} = 65.2$  $K2=1/(10^(65.2/20));$ C2prov=K2\*C2zp;  $\%$ figure bode(G2mod\*C2prov); grid on  $\%$ %ora aggiungo anche W1 altropolo=tf([1],[10^(-0.2) 1]) C2=C2prov\*altropolo; serie=G2mod\*C2\*W1; figure bode(serie); grid on Wx=feedback(serie,1); Wbeta=feedback(serie/G2mod,G2mod); Walfa=Wbeta\*G3; figure step(Wx); grid on figure step(Walfa); grid on  $\%$ %Definizioni dei numeratori e denominatori per Simulink  $C1add=tf([1],[10^(-5) 1]);$  $[numC2,denC2]$ =tfdata(C2,'v');  $[numC1,denC1]$ =tfdata(C1,'v'); [numG1mod,denG1mod]=tfdata(G1mod,'v'); [numG2mod,denG2mod]=tfdata(G2mod,'v');  $[numG3,denG3]=tfdata(G3,'v');$ [numC1add,denC1add]=tfdata(C1add,'v');

# **Ringraziamenti**

Per concludere questo lavoro di tesi vorrei ringraziare tutti quelli che in un modo o nell'altro, anche inconsapevolmente, mi hanno sostenuta durante questo percorso.

In particolare ringrazio i miei genitori e famigliari, che, credendo nelle mie potenzialitá, mi hanno sempre sostenuta sia psicologicamente che finanziariamente.

Inoltre vorrei porgere un particolare ringraziamento al mio relatore, il Prof. Mauro Bisiacco, che mi ha seguita passo dopo passo durante la stesura della tesi.

E per finire, un grazie di cuore a tutti i miei amici per aver reso speciale questa avventura a Padova.

# **Bibliografia**

- [1] M. Bisiacco e M. E. Valcher, Controlli automatici, Edizioni Libreria Progetto Padova, 2008.
- [2] P. Mazzoldi, M. Nigro e C. Voci, Fisica, Volume 1, EdiSES s.r.l., 1991.
- [3] MATLAB Documentation R2009a